## **Postup tvorby polohového plánu**

Každý student vytvoří jednopolohu - použije střihové šablony košile, připravené šablony jsou v měřítku 1:5 v elearningovém kurzu

Jednopoloha - poloha střihových šablon pro jeden výrobek, jednu košili,

Parametry:

šířka textilie = Bp = 140 cm - *je šířka textilie v rozloženém stavu,*

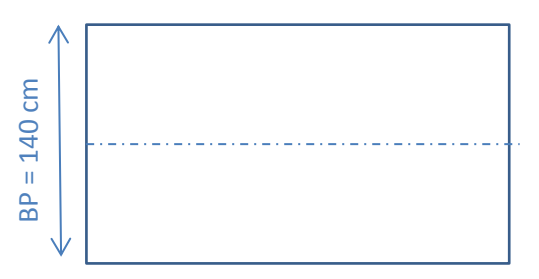

- pro materiál v poloviční šíři
	- o *s materiálem v poloviční šíři se setkáváme nap. při výrobě jednoho výrobky, kdy zhotovujeme výrobek na zakázku, v tomto případě je materiál v přehybu*

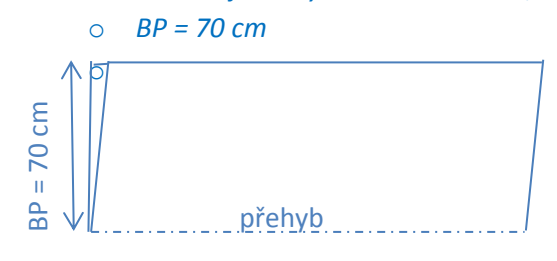

- pro materiál univerzální jednobarevný
	- o *pokud polohujeme pro materiál univerzální, jednobarevný, bez vlasu, vzoru lesku lze šablony otáček o 180°*

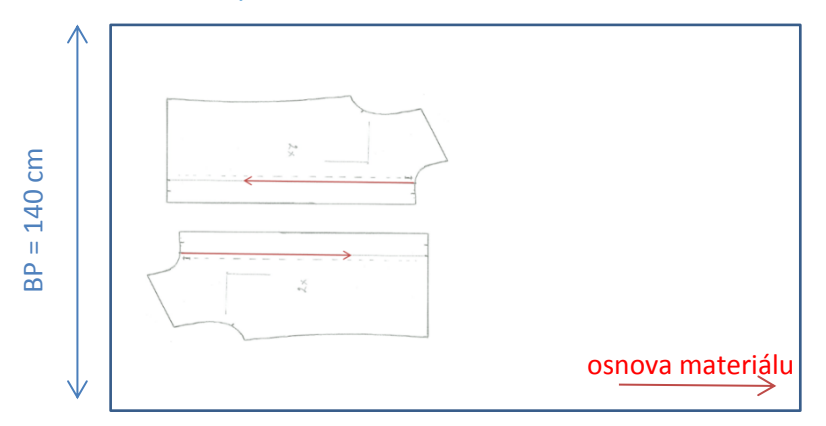

## **Jak postupujeme při tvorbě polohového plánu:**

- 1. Vystřihněte si střihové šablony košile
	- pro jednopolohu budeme potřebovat polovinu střihových šablon, to znamená budeme potřebovat: 1x zadní díl (polovina),
		- 1x přední díl,
		- 1x rukáv,
		- 1x límec,
		- 1x manžeta,
		- 1x kapsa,
		- 1x šikmý proužek.
- 2. Připravte si papír ve formátu A3.
- 3. Složte papír ve formátu A3 po delší straně na půlku.

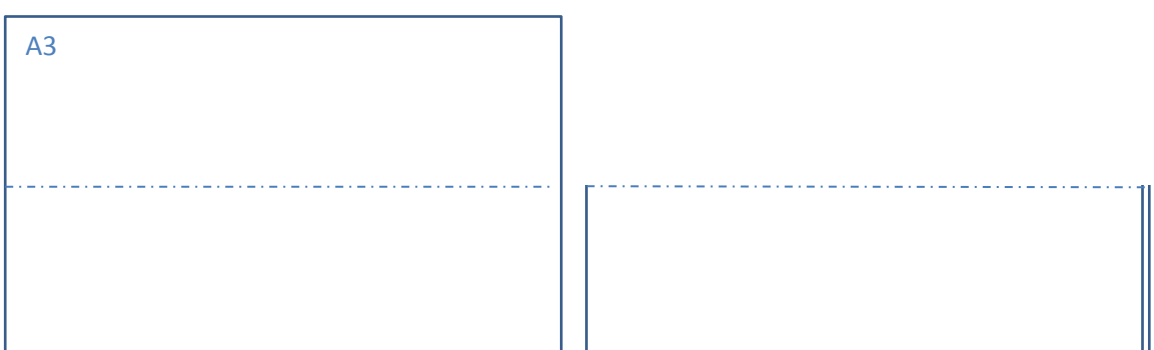

- 4. Polohu zhotovíme pro šířku materiálu Bp = 140 cm.
	- *Jelikož jsou šablony košile v měřítku 1:5, šířka 140cm znamená, že klasickým pravítkem musíme nanést délku 140:5=28 cm = 280 mm.*
	- *my budeme zhotovovat polohu pro materiál v poloviční šíři, naše šířka je tedy 28:2 = 14 cm = 140 mm.*
	- *na přeloženou A3 od přehybu nanesu pravítkem 14 cm, a udoláme čáru, tímto způsobem jsme si vytýčili šířku polohy, na kterou budeme polohovat.*
	- *šířku BP okotujeme*

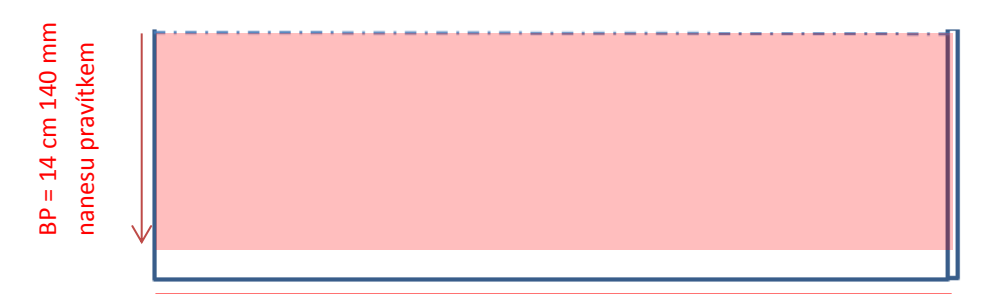

- 5. Připravíme, jsi střihové šablony košile, na všechny šablony jsi, dokreslíme šipku znázorňující směr osnovy, směr jak budu šablony pokládat.
	- *směr referenční linie (šipka na střihové šabloně musí být při pokládání rovnoběžná s pevným krajem textilie, se směrem osnovy textilie)*

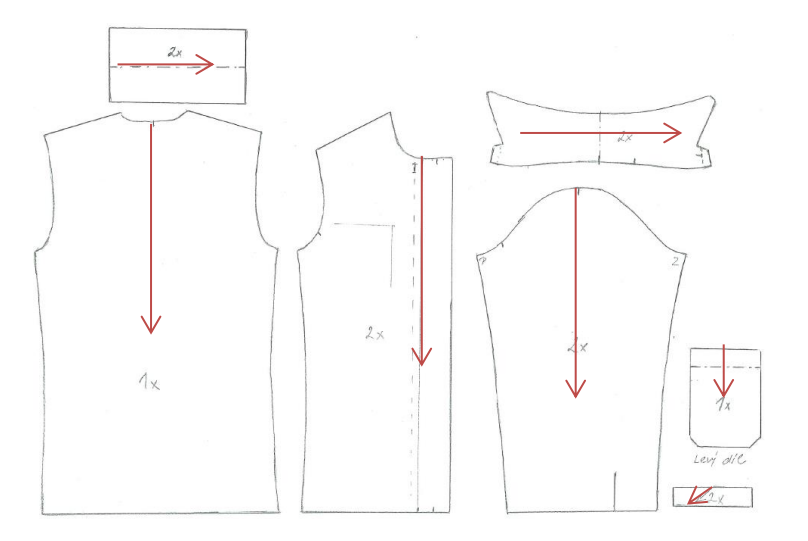

- 6. Na námi vytýčenou plochu začneme pokládat střihové šablony
	- *vždy nedříve pokládáme velké šablony a poté malé šablony, snažíme se maximálně využít šířku materiálu*
	- *polohujeme na materiál univerzální , tak šablony můžeme otáčet o 180°, ale pořád musí být šipka na střihové šabloně rovnoběžná se směrem osnovy materiálu*
	- *zadní díl dáme do přehybu….po vystřihnutí budeme mít celý zadní díl*

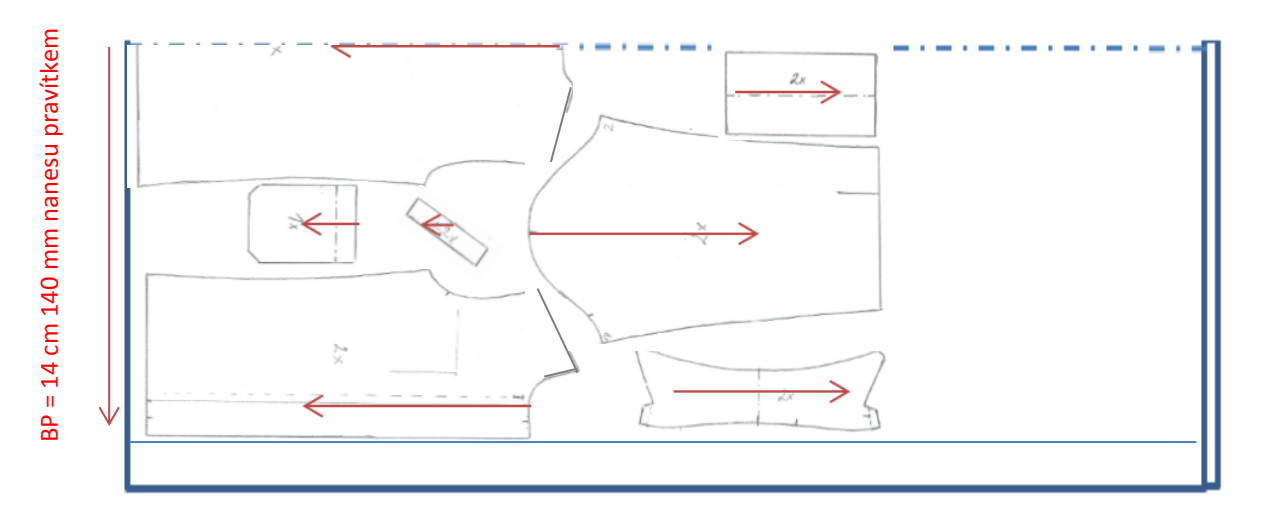

- *Přední díl dáme k pevnému kraji materiálu, přední díl je rovný, takže můžeme využít rovnost předního kraje*
- *poté polohujeme rukáv, jelikož se jedná o univerzální materiál, můžeme rukáv otočit o 180°, jak vidíme na obrázku, pokud by to byl materiál se vzorem nebo vlasem musela by šipka u všech šablon směrovat stejným směrem*
- *poté polohujeme další díly jako límec, manžeta, kapsa a šikmý proužek*
- *dodržujeme bezpečnostní vzdálenost mezi šablonami …1mm pravítkem*

7. Napolohováním všech střihových šablon se nám vytýčila délka polohy Lp. Šablony nalepíme a okótujeme délku polohy Lp.

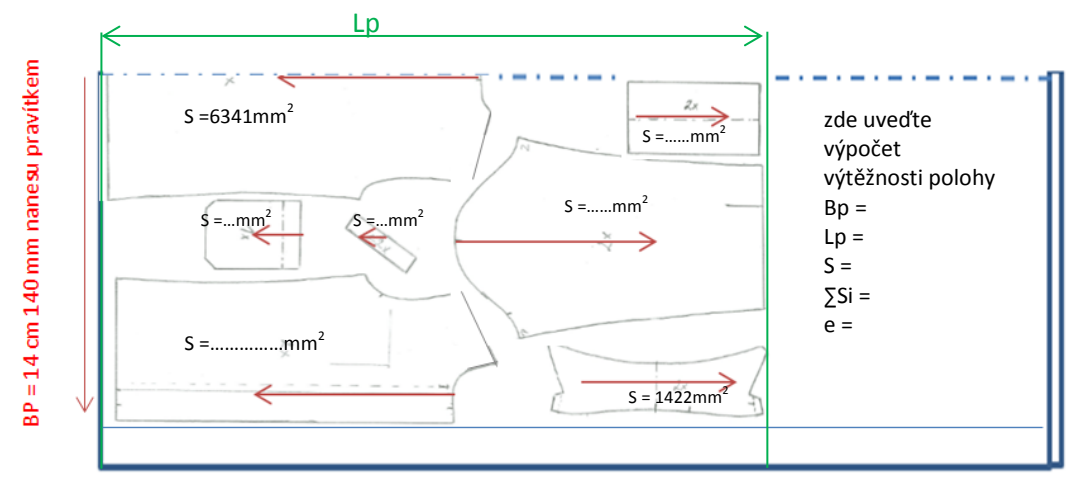

- 8. Nyní známe šířku polohy Bp a délku polohy Lp a můžeme spočítat **výtěžnost polohy e** [%].
	- *vidíme, že při polohování jsme skončili v délce rukávu, a musíme si dát pozor, abychom vždy polohu ukončili v jedné rovině*
		- *prakticky to znamená, že pokud si chceme ušít jednu košili, musíme, jsi koupit materiál o délce, která bude odpovídat délce košile a délce rukávu*
	- *pomocí normálního pravítka si změříme délku polohy Lp.*
	- *Zapíšeme, jsi do roku papíru:*
		- o *Bp = 14 cm = 140 mm M 1:1*
		- o *Lp = ………………………………..zde napíšete vaši délku, kterou jste změřili pravítkem, pozor pracujte v jednotkách mm,*
		- o *tyto hodnoty Bp a Lp v [mm] použijeme pro výpočet výtěžnosti*
		- o *spočítáme Plochu: S = Bp x Lp [mm<sup>2</sup> ]*
		- o *na každou šablonu jsi, napíšeme její plochu, plocha je uvedená v pracovním sešitě*
		- o *spočítáme plochu všech šablon…….∑Si*
		- o *spočítáme výtěžnost polohy - e*
			- *vztah pro výpočet výtěžnosti - vypočítejte výtěžnost svojí polohy*

$$
e = \frac{\sum Si}{Bp \cdot Lp} \cdot 100 \qquad [ %]
$$

*kde ∑Si - plocha všech šablon na polohovém plánu, Bp - šířka polohy odpovídá šířce materiálu, Lp - délka polohy*